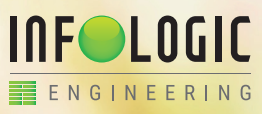

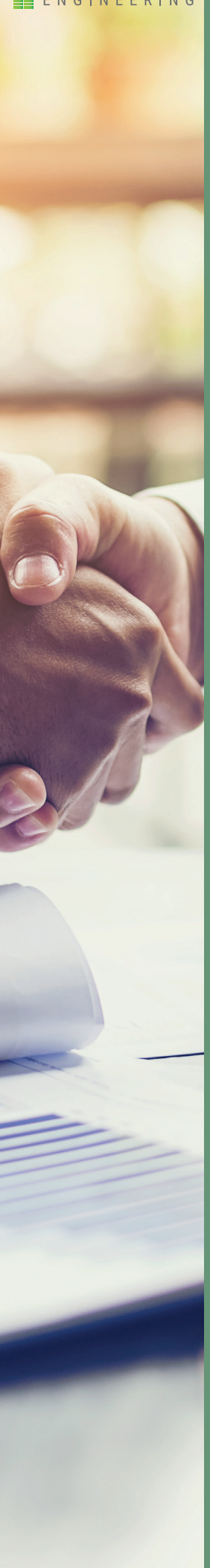

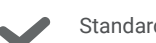

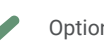

Standard Option Standard/Option

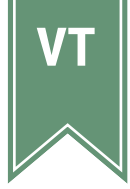

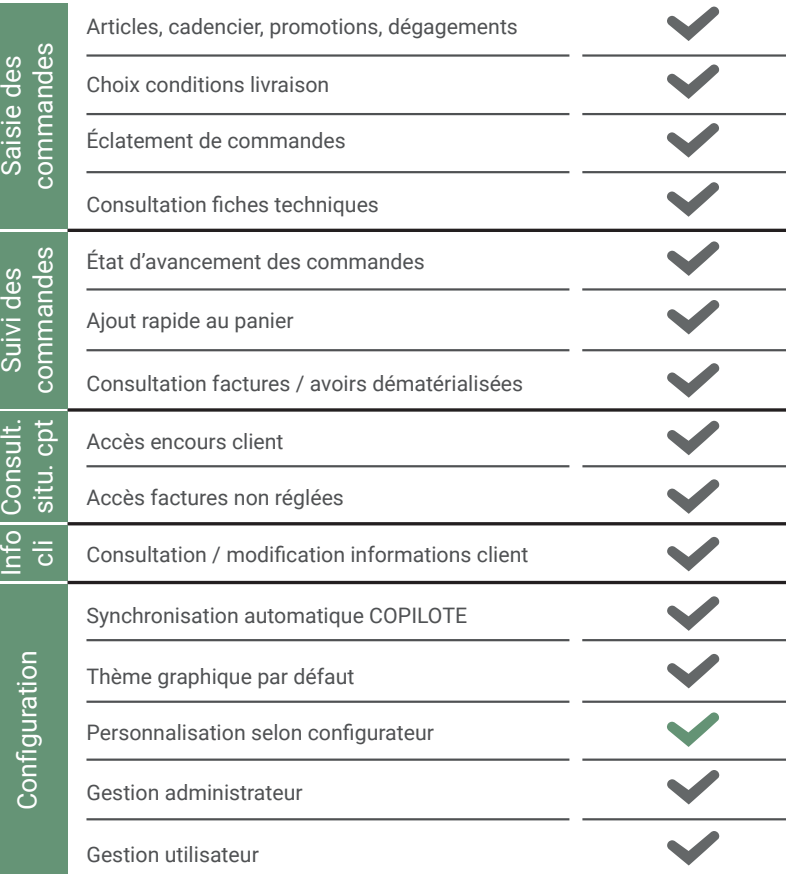